Parcial de CAD. UTS. Nombre:\_\_\_\_\_\_\_\_\_\_\_\_\_\_\_\_\_\_\_\_\_\_\_\_\_\_\_\_\_ Grupo: Tema:

Durante el parcial abstenerse de utilizar aparatos electrónicos como celular, cámaras fotográficas, memorias USB. La evaluación es estrictamente individual. El incumplimiento puede causar la anulación del parcial. Uso de internet solo para enviar el correo.

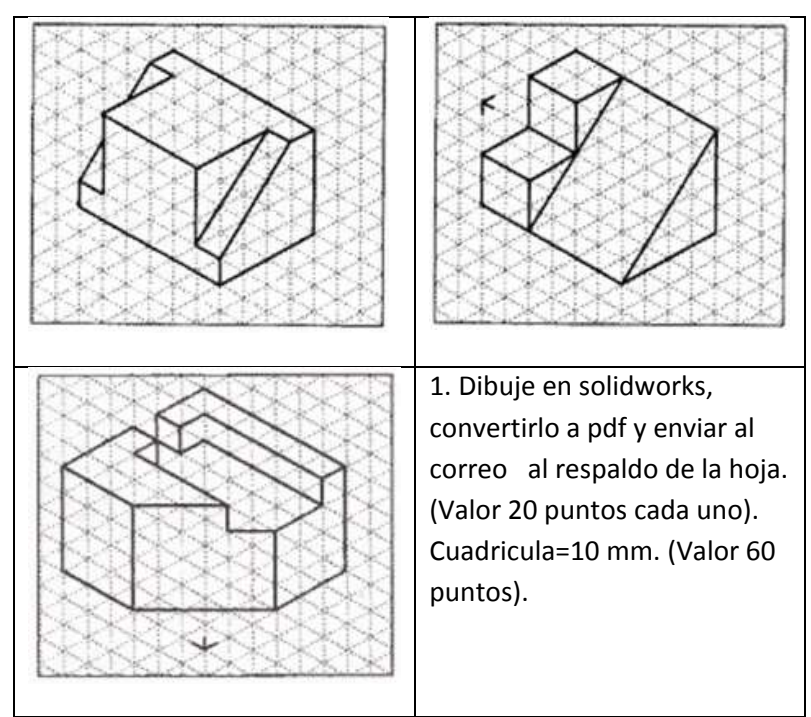

2. Llenar los espacios en blanco. (Valor 40 puntos).

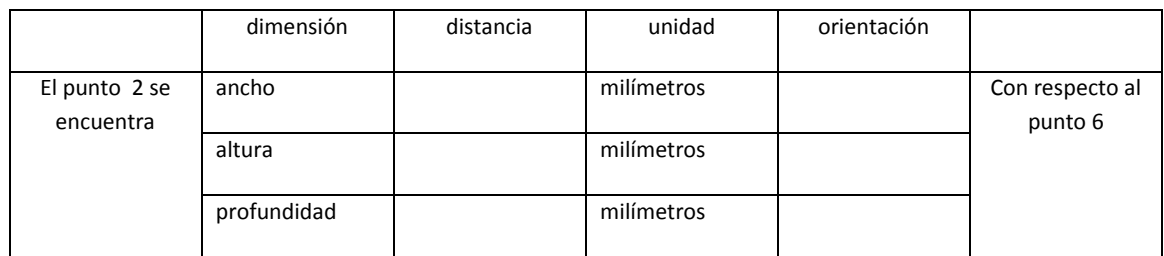

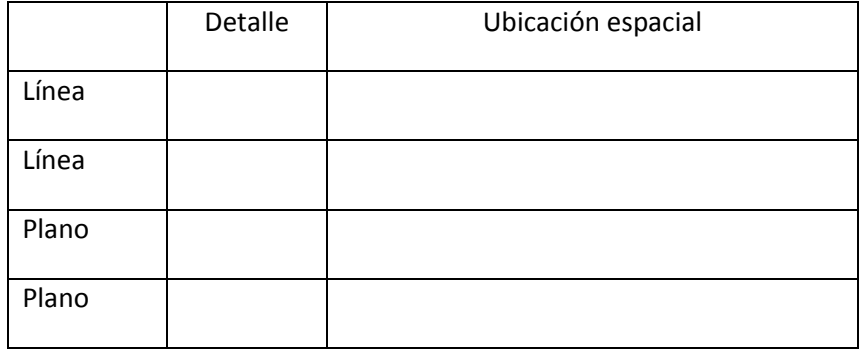